CSE 167:

Introduction to Computer Graphics Lecture #14: Procedural Modeling

Jürgen P. Schulze, Ph.D. University of California, San Diego Fall Quarter 2015

#### Announcements

- Project 6 due tomorrow
- Monday: Midterm discussion
- Next Thursday: Midterm #2
- Final project description released tomorrow evening

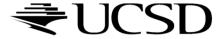

#### Lecture Overview

- Procedural Modeling
  - Concepts
  - Algorithms

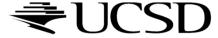

## 3D Modeling

- Creating 3D objects/scenes and defining their appearance (texture, etc.)
- So far we created
  - Triangle meshes
  - Bezier patches
- Interactive modeling
  - Place vertices, control points manually
- For realistic scenes, need extremely complex models containing millions or billions of primitives
- Modeling everything manually is extremely tedious

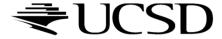

#### Alternatives

- Data-driven modeling
  - Scan model geometry from real world examples
  - Use laser scanners or similar devices
  - Use photographs as textures
  - Archives of 3D models
    - http://www-graphics.stanford.edu/data/3Dscanrep/
    - ► Reader for PLY point file format: http://w3.impa.br/~diego/software/rply/
- Procedural modeling
  - Construct 3D models and/or textures algorithmically

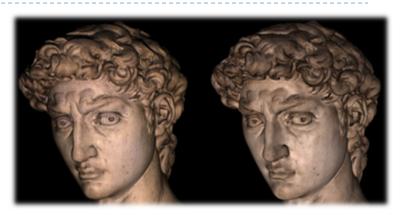

Photograph Rendering [Levoy et al.]

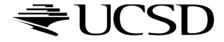

## Procedural Modeling

- Wide variety of techniques for algorithmic model creation
- Used to create models too complex (or tedious) to build manually
  - Terrain, clouds
  - Plants, ecosystems
  - Buildings, cities

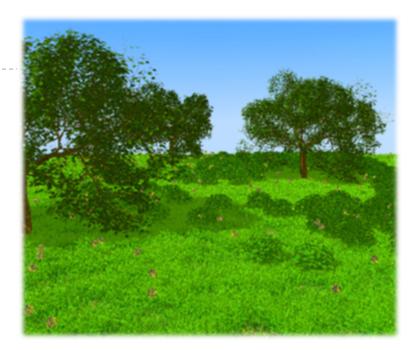

[Deussen et al.]

- Usually defined by a small set of data, or rules, that describes the overall properties of the model
  - Tree defined by branching properties and leaf shapes
- Model is constructed by an algorithm
  - Often includes randomness to add variety
  - E.g., a single tree pattern can be used to model an entire forest

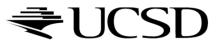

#### Randomness

- Use some sort of randomness to make models more interesting, natural, less uniform
- Pseudorandom number generation algorithms
  - Produce a sequence of (apparently) random numbers based on some initial seed value
- Pseudorandom sequences are repeatable, as one can always reset the sequence
  - E.g., if a tree is built using pseudorandom numbers, then the entire tree can be rebuilt by resetting the seed value
  - If the seed value is changed, a different sequence of numbers will be generated, resulting in a (slightly) different tree

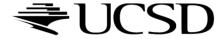

#### Recursion

- Repeatedly apply the same operation (set of operations) to an object
- Generate self-similar objects: fractals
  - Objects which look similar when viewed at different scales
- For example, the shape of a coastline may appear as a jagged line on a map
  - As we zoom in, we see that there is more and more detail at finer scales
  - We always see a jagged line no matter how close we look at the coastline

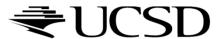

#### Lecture Overview

- Procedural Modeling
  - Concepts
  - Algorithms

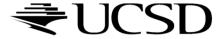

#### Height Fields

- Landscapes are often constructed as height fields
- Regular grid on the ground plane
- Store a height value at each point
- Can store large terrain in memory
  - No need to store all grid coordinates: inherent connectivity
- Shape terrain by operations that modify the height at each grid point
- Can generate height from grey scale values
  - Allows using image processing tools to create terrain height

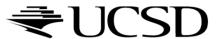

# Midpoint Displacement Algorithm

Random midpoint displacement algorithm (one-dimensional)

```
Start with single horizontal line segment.
Repeat for sufficiently large number of times
{
    Repeat over each line segment in scene
    {
        Find midpoint of line segment.
        Displace midpoint in Y by random amount.
        Reduce range for random numbers.
    }
}
```

Similar for triangles, quadrilaterals

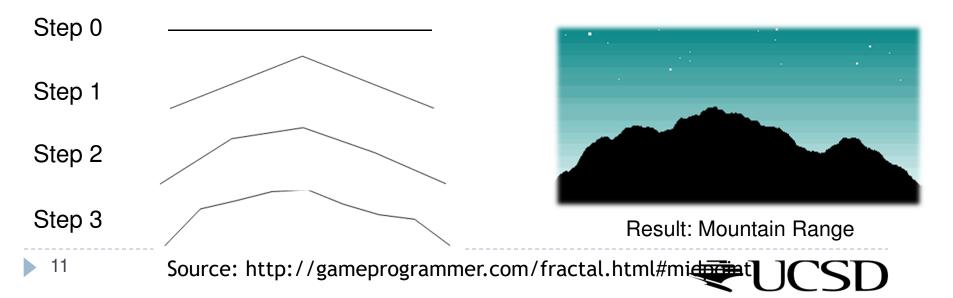

#### Fractals

- Fractal: Fragmented geometric shape which can be split into parts, each of which is (at least approximately) a smaller size copy of the whole
- Self-similarity
- Demo: Mandelbrot Set <a href="http://www.scale18.com/canvas2.html">http://www.scale18.com/canvas2.html</a>

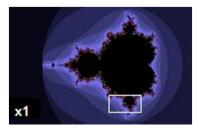

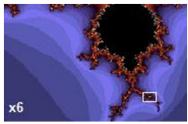

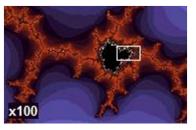

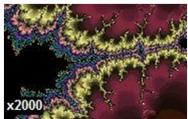

From Wikipedia

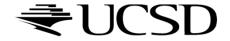

#### Video

- ▶ 3D Mandelbrot Zoom
  - http://www.youtube.com/watch?v=0clz6WLfWaY

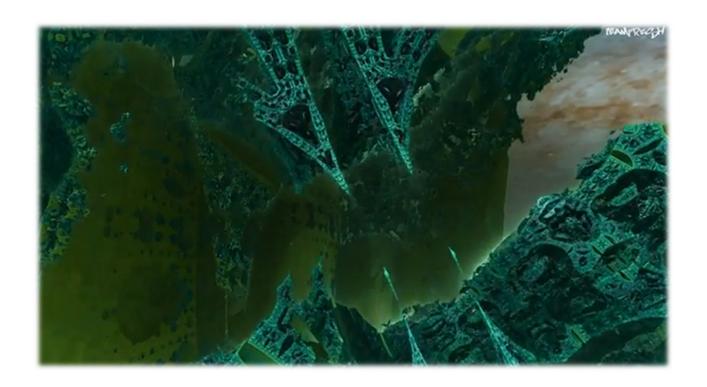

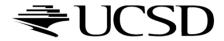

## Fractal Landscapes

- Add textures, material properties; use nice rendering algorithm
- Example: Terragen Classic (free software) <a href="http://www.planetside.co.uk/terragen/">http://www.planetside.co.uk/terragen/</a>

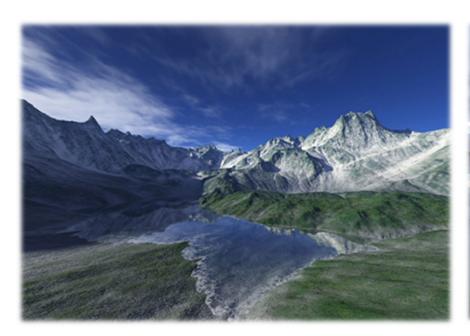

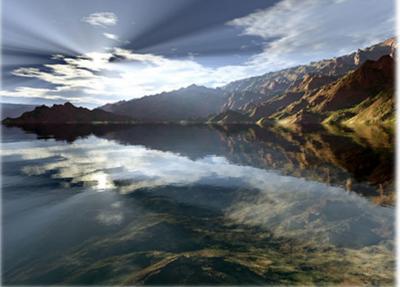

[http://www.planetside.co.uk/gallery/f/tg09]

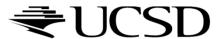

#### L-Systems

- Developed by biologist Aristid Lindenmayer in 1968 to study growth patterns of algae
- Defined by grammar

$$\mathbf{G} = \{V, S, \omega, P\}$$

- V =alphabet, set of symbols that can be replaced (variables)
- $\triangleright$  S = set of symbols that remain fixed (constants)
- $\omega$  = string of symbols defining initial state
- P =production rules
- Stochastic L-system
  - If there is more than one production rule for a symbol, randomly choose one

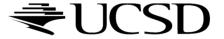

# Turtle Interpretation for L-Systems

- Origin: functional programming language Logo
  - Dialect of Lisp
  - Designed for education: drove a mechanical turtle as an output device
- Turtle interpretation of strings
  - State of turtle defined by  $(x, y, \alpha)$  for position and heading
  - lacktriangle Turtle moves by step size d and angle increment  $\delta$
- Sample Grammar
  - F: move forward a step of length dNew turtle state:  $(x', y', \alpha)$   $x' = x + d \cos \alpha$  $y' = y + d \sin \alpha$

A line segment between points (x, y) and (x', y') is drawn.

- +: Turn left by angle  $\delta$ . Next state of turtle is  $(x, y, \alpha + \delta)$  Positive orientation of angles is counterclockwise.
- -: Turn right by angle δ. Next state of turtle is  $(x, y, \alpha \delta)$

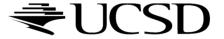

# Example: Sierpinski Triangle

- Variables: A, B
  - Draw forward
- Constants: + , -
  - Turn left, right by 60 degrees
- Start: A

Rules:  $(A \rightarrow B - A - B)$ ,  $(B \rightarrow A + B + A)$ 2 iterations

6 iterations

9 iterations

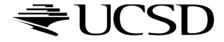

## Example: Fern

▶ Variables: X, F

X: no drawing operation

F: move forward

▶ Constants: +, −

Turn left, right

Start: X

Rules:

$$(X \rightarrow F-[[X]+X]+F[+FX]-X),(F \rightarrow FF)$$

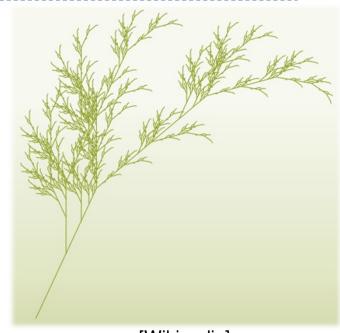

[Wikipedia]

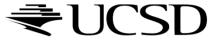

#### Fractal Trees

- ▶ Recursive generation of trees in 3D <a href="http://web.comhem.se/solgrop/3dtree.htm">http://web.comhem.se/solgrop/3dtree.htm</a>
- Model trunk and branches as cylinders
- ▶ Change color from brown to green at certain level of recursion

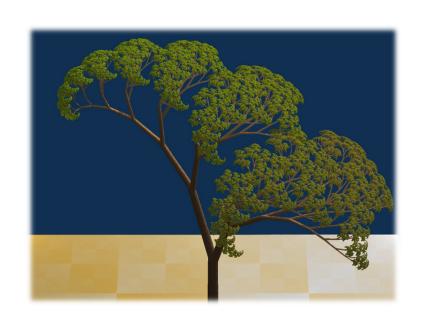

**Dragon Curve Tree** 

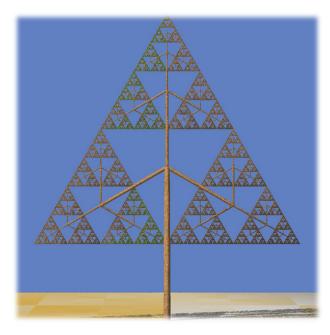

Sierpinski Tree

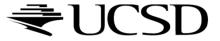

# Algorithmic Beauty of Plants

- ▶ Book "The Algorithmic Beauty of Plants" by Przemyslaw Prusinkiewicz and Aristid Lindenmayer, 2004
- ▶ On-Line at: <a href="http://algorithmicbotany.org/papers/#abop">http://algorithmicbotany.org/papers/#abop</a>

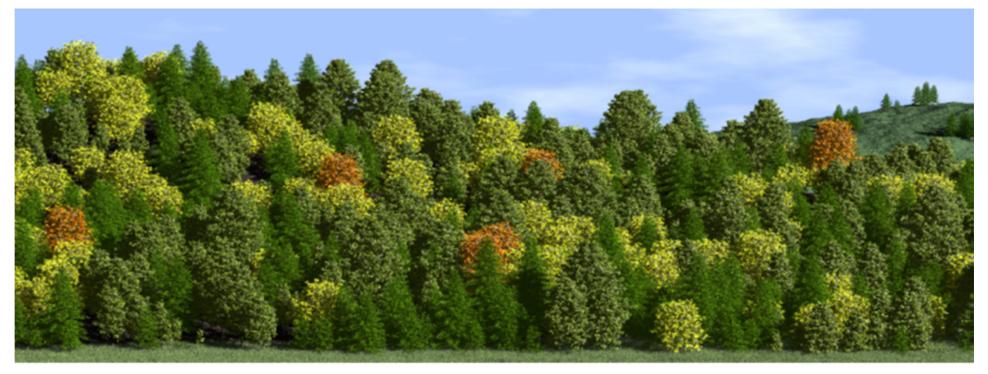

[Prusinkiewicz, http://algorithmicbotany.org/papers/positional.sig2001.pdf]

Buildings, Cities: CityEngine

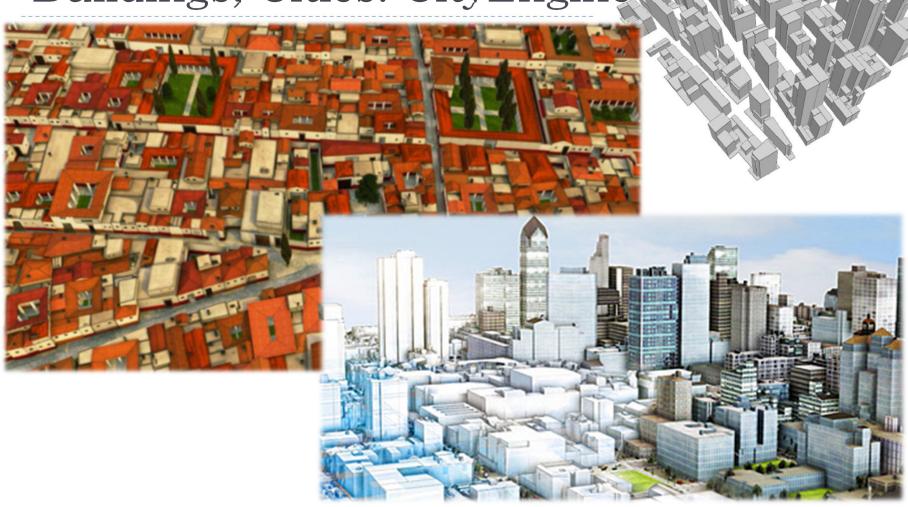

http://www.esri.com/software/cityengine/

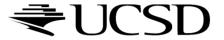

## CityEngine: Pipeline

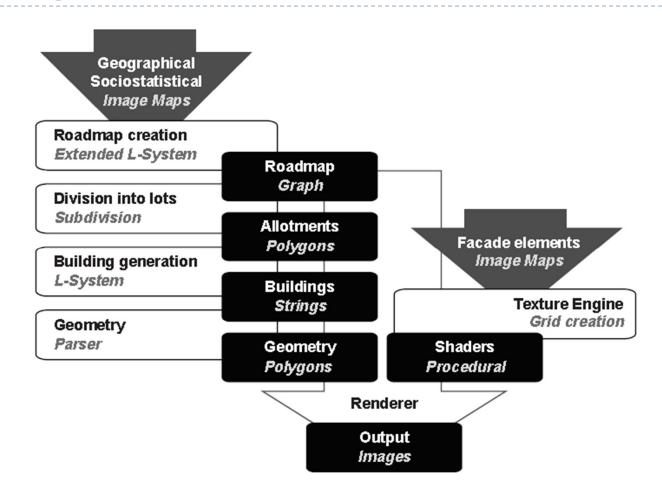

Parish, Mueller: "Procedural Modeling of Cities", ACM Siggraph 2001

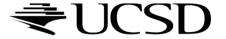

## Shape Grammar

- Shape Rules
  - Defines how an existing shape can be transformed
- Generation Engine
  - Performs the transformations
- Working Area
  - Displays created geometry

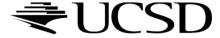

#### Example: Build the main body Rule 1 Coca-Cola Bottle Rule 21 Construct the upper part Rule 22 Rule 3 Modify the main body Rule 4 Rule 51 **Evolution of Coca-Cola bottles** Construct the bottom Rule 52 • D Cap Upper part Rule 61 Construct the lower part Rule 62 Label region Construct the label region Rule 7 Lower part Rule 81 Construct the cap Bottom Rule 82 24

## Shape Computation Example

Shape computation for two existing Coca-Cola bottles

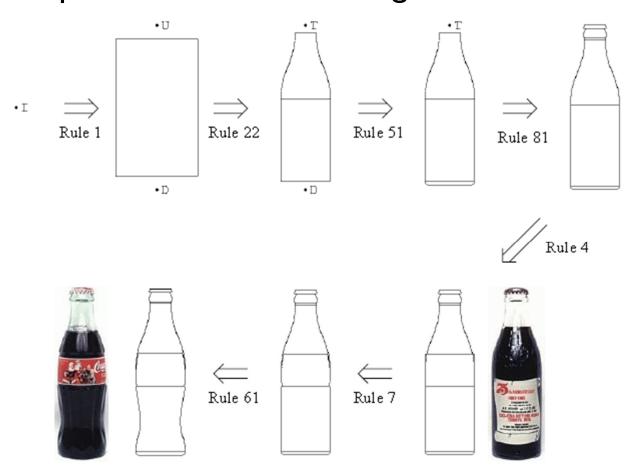

Source: Chau et al.: "Evaluation of a 3D Shape Grammar

Implementation", Design Computing and Cognition'04,

## Demonstration: Procedural Buildings

- ▶ Demo fr-041: debris by Farbrausch, 2007
- http://www.youtube.com/watch?v=wqu\_lpkOYBg&hd=1
- ▶ Single, I77 KB EXE file!
- http://www.farbrausch.de/

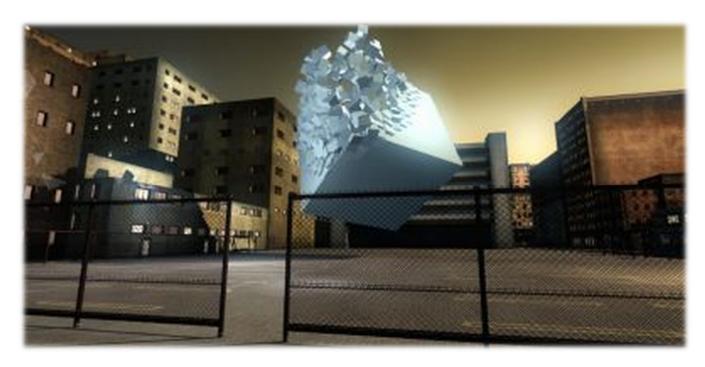

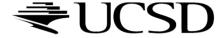